# **Как компьютерный вирус проникает в компьютер?**

Подготовила студентка группы о53611 Дубешко Наталья

## Что такое вирус?

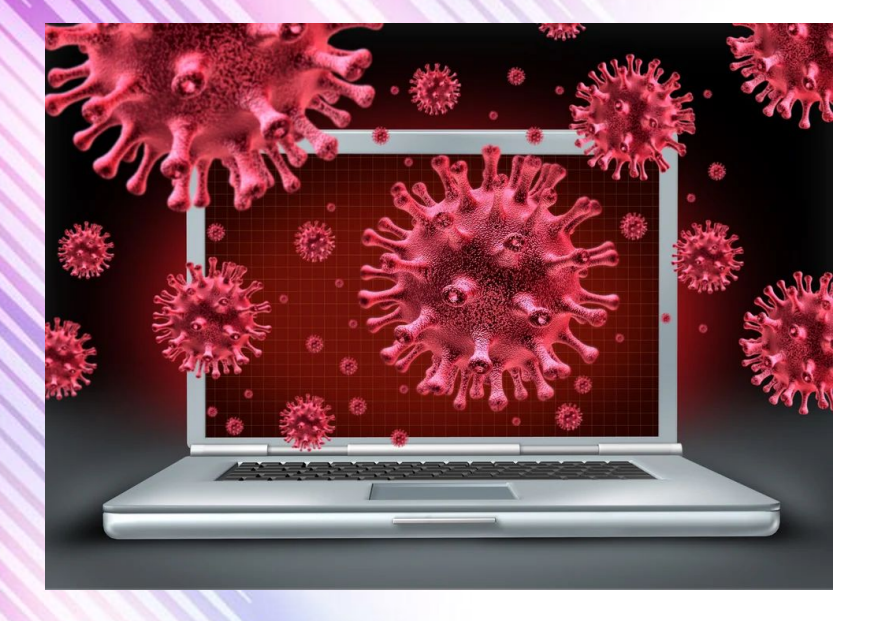

Компьютерный вирус -**ВИД ВРЕДОНОСНОГО** программного обеспечения, способного ВНЕДРЯТЬСЯ В КОД ДРУГИХ программ, системные области памяти, загрузочные секторы, и распространять свои копии по разнообразным каналам связи.

# Пути проникновения вирусов

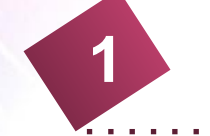

**2**

**1** Через интернет

Через съемный носитель

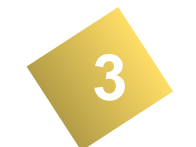

#### Через локальную сеть

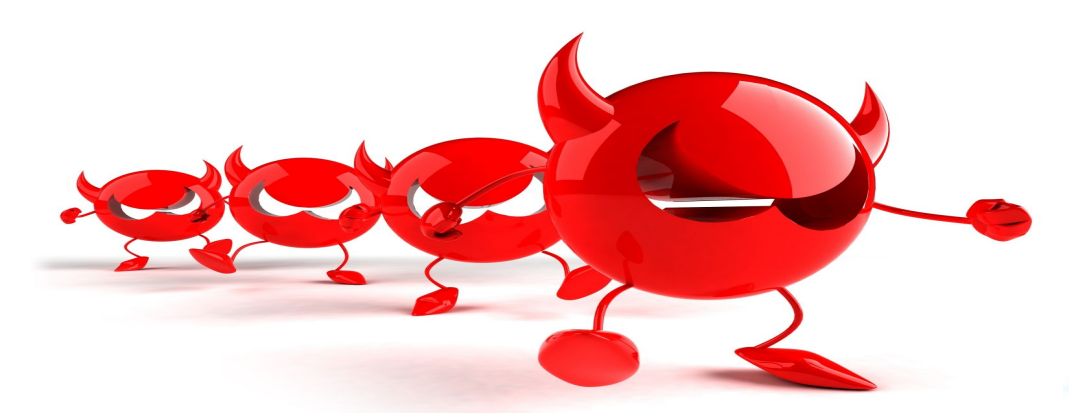

# **Каким образом вирус заражает компьютер через**

- **1. Письма <sup>с</sup> вложениями интернет зараженных ?**
- **файлов, рассылаемые по электронной**
	- **почте**
	- **2. Установку плагинов для браузера**
		- **или**
	- **других программ прямо со страниц сайта3. Скачивание файлов**

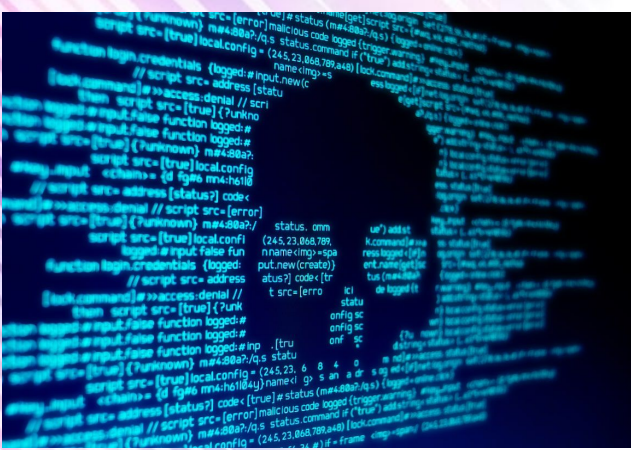

## **Интернет - самый популярный источник вирусов**

#### *Заражение по электронной поч*

насто по электрон<sup>до</sup>й почте приходят сообщения с неизвестных вам адресо <mark>в, содержащих вложения (прикрепленные файлы). Как правило, в теме пись</mark> ма написано что-

нибудь завлекающее. Но стоит открыть его для прочтения — все, вирус уже на вашем компьютере. *Заражение при установке плаги*

<u>Дело в том, что за полезные плагины могут выдаваться вирусы. Получается </u> так, что вы добровольно заражаете свой компьютер. Еще один способ зара жения вашего компьютера — почтовое сообщение об удалении аккаунта на Facebook или другой социальной сети. Вам предлагается подтвердить или о тказаться от удаления, для чего в сообщении содержится ссылка. *нов*

#### *Заражение при скачивании фай*

При переходе по ссылке вы попадаете на сайт, где можно скачать и установи ть приложение, которое записывает на ваш компьютер Javaапплет. Через какоето время на экране появляется запрос на обновление Flash Player. Вроде бы ничего криминального здесь нет, но если вы согласитесь, вм есто обновления Flash Player на ваш компьютере устанавливается троянская

### *Заражение через съемные носит*

### *ели*

**Еще один путь проникновения вирусов и троянов на ваш компьютер — съемные носители информации. Среди них CD- и DVD-диски и флешки раз-личных форматов. Основная проблема при использовании съемных носителей то, что при их подключении (установки CDили DVD-дисков в привод или соединении флешки с разъемом USB) происходит автоматическое чтение служебной информации носителя, что уже может способствовать заражению**

*<u>МЪТЕРА ВИРУС</u>* 

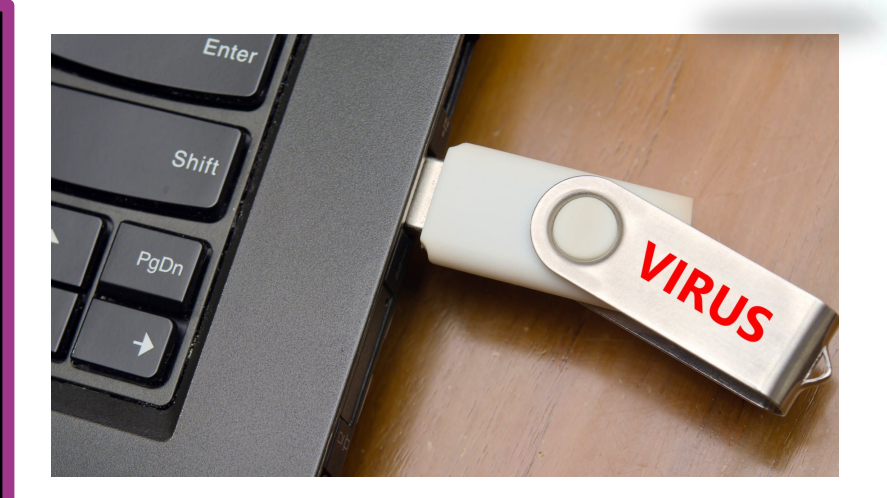

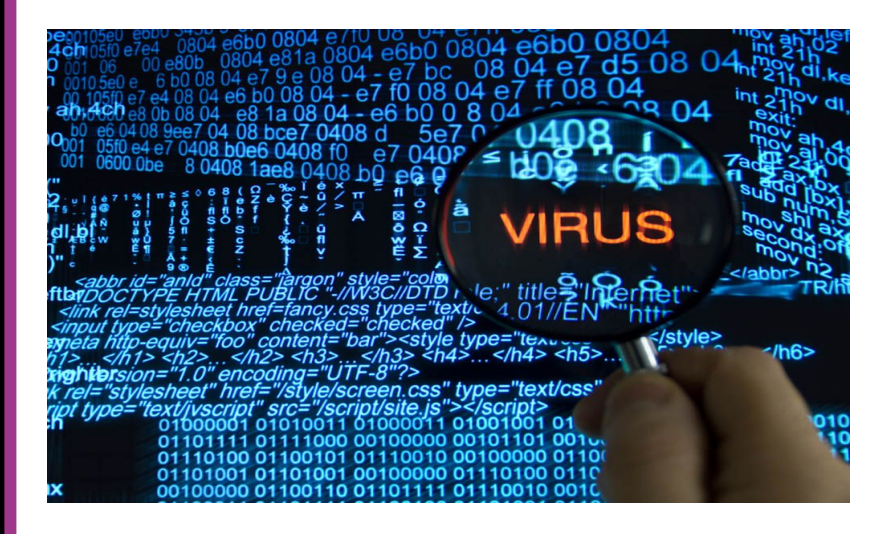

## *Локальные сет*

*и*

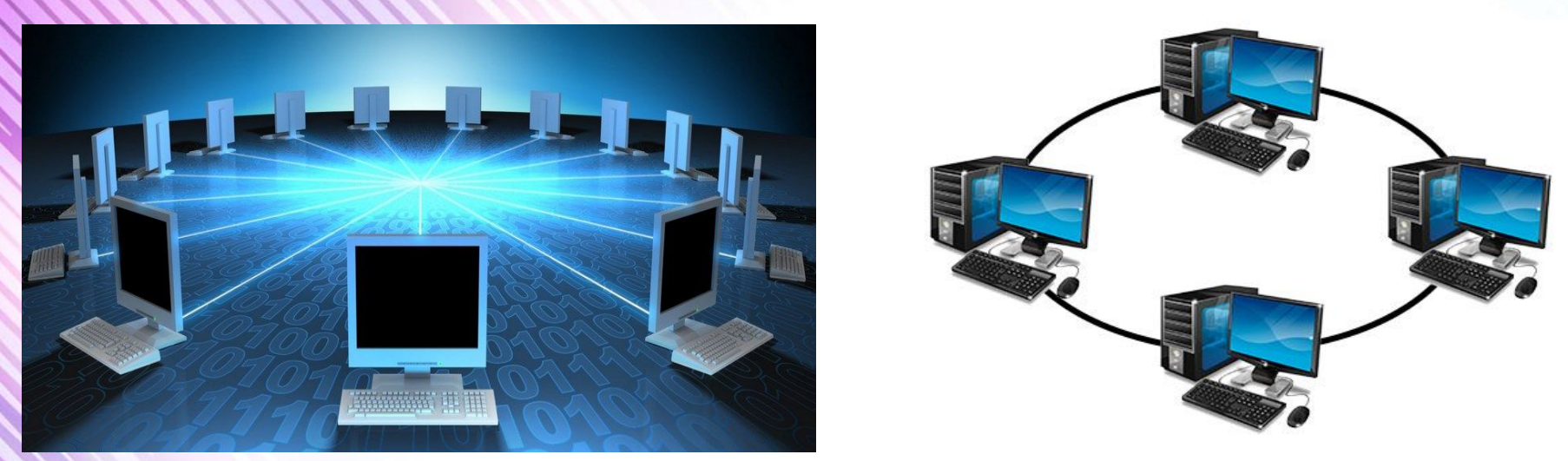

**Широкие возможности обмена данными, которые предоставляют локальные сети, позволяют вирусам распространяться с огромной скоростью. Отметим, что вирус может проникнуть на компьютер, подключенный к локальной сети, когда пользователь копирует себе файлы из сети или просто запускает программы из сетевых катал**

## **Как защитить компьютер?**

установите на свой ПК современную лицензионную антивирус ную программу;

2.перед просмотром информации принесенной на флэшкарте с другого компьютера проверьте носитель антивируснико **м;** 

3.

1.

после разархивирования архивных файлов сразу проверьте их

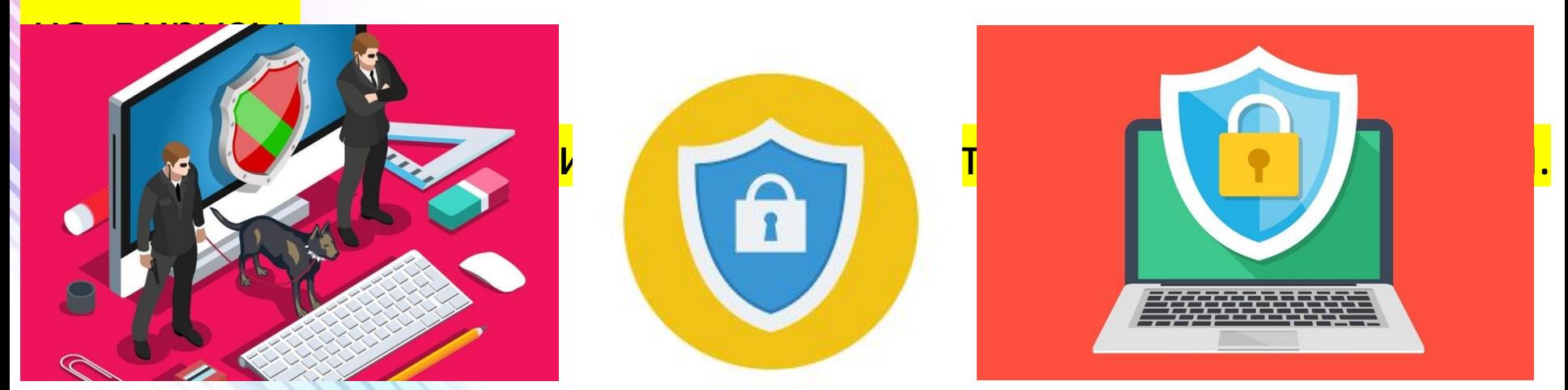

# 

# **GILLGLIBO 34 BHLIMAHLIE**